## How to copy or delete a file in jump server users home directory?

204 admin November 19, 2022 [Productivity & Efficiency Features](https://www.ezeelogin.com/kb/category/features-functionalities/productivity-efficiency-features/10/) 7238

How to copy or delete a file in jump server users home directory?

Use sftp clients to copy files from the desktop to the gateway and to delete the files as well. The user first needs to sftp to the gateway server as shown below

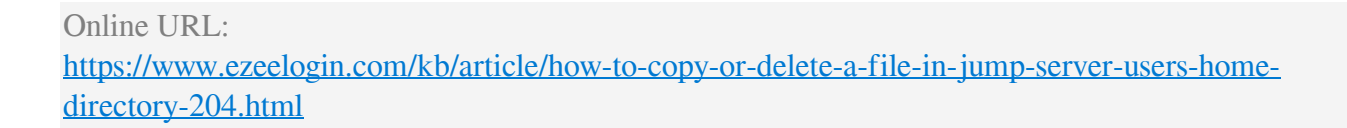